$<<$  Office 2010 $>$ 

 $<<$  Office 2010 $>$ 

, tushu007.com

- 13 ISBN 9787115288738
- 10 ISBN 7115288739

出版时间:2012-9

页数:308

字数:508000

extended by PDF and the PDF

http://www.tushu007.com

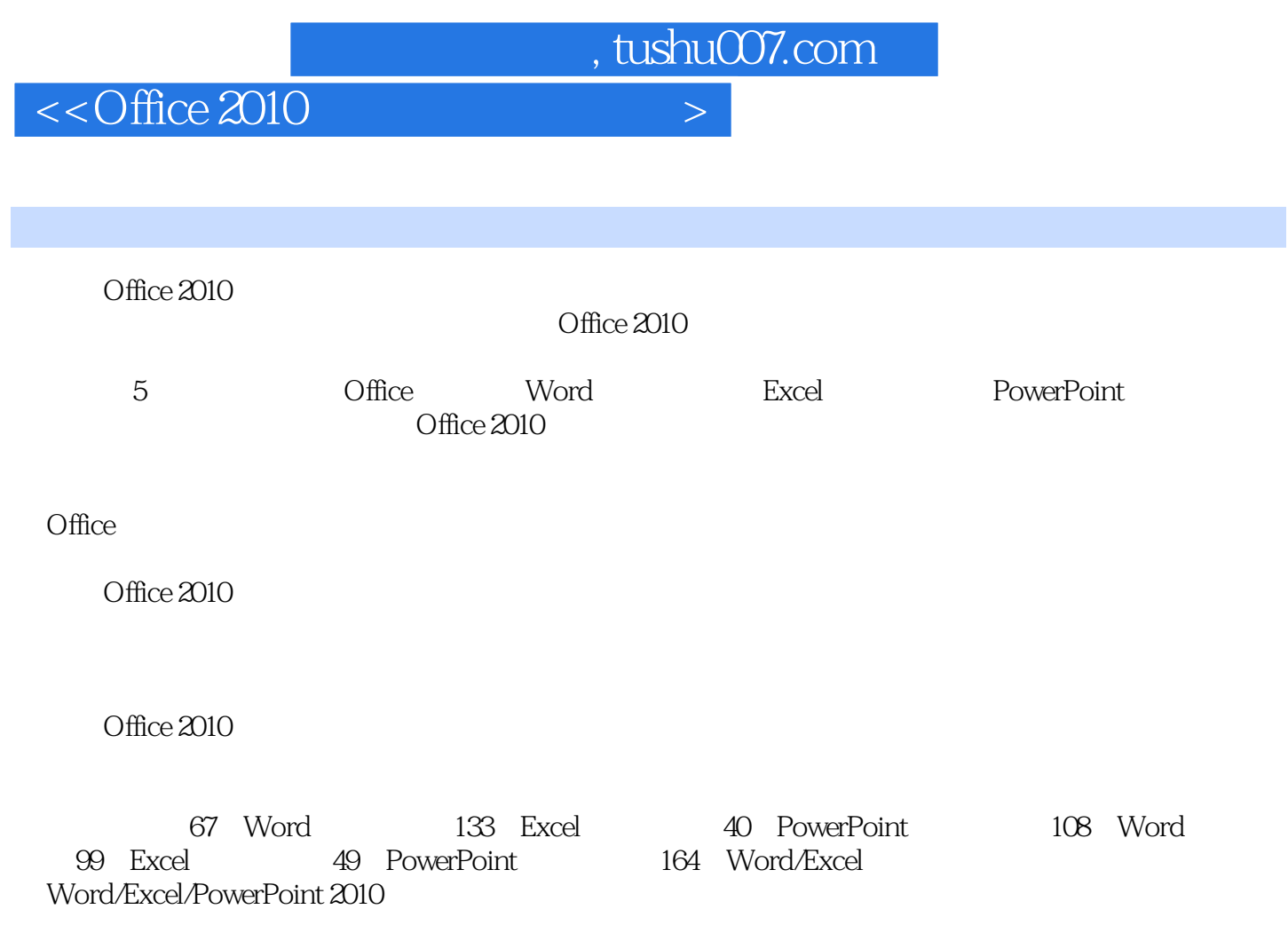

Office 2010<br>
Office 2010

# $<<$  Office 2010 $>$

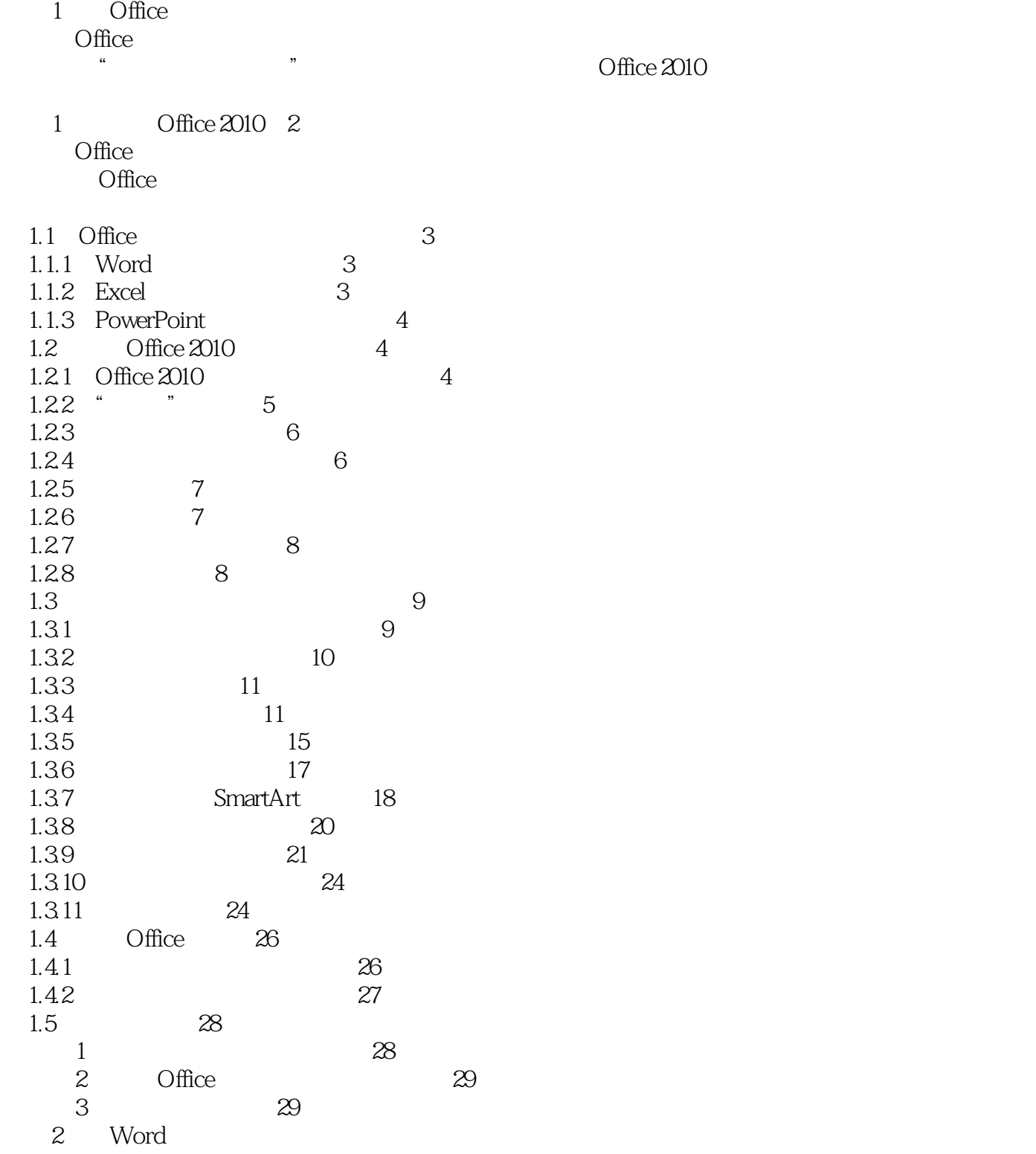

word, where  $\mathbb{R}$  words are the set of  $\mathbb{R}$ .

 $<<$ Office 2010

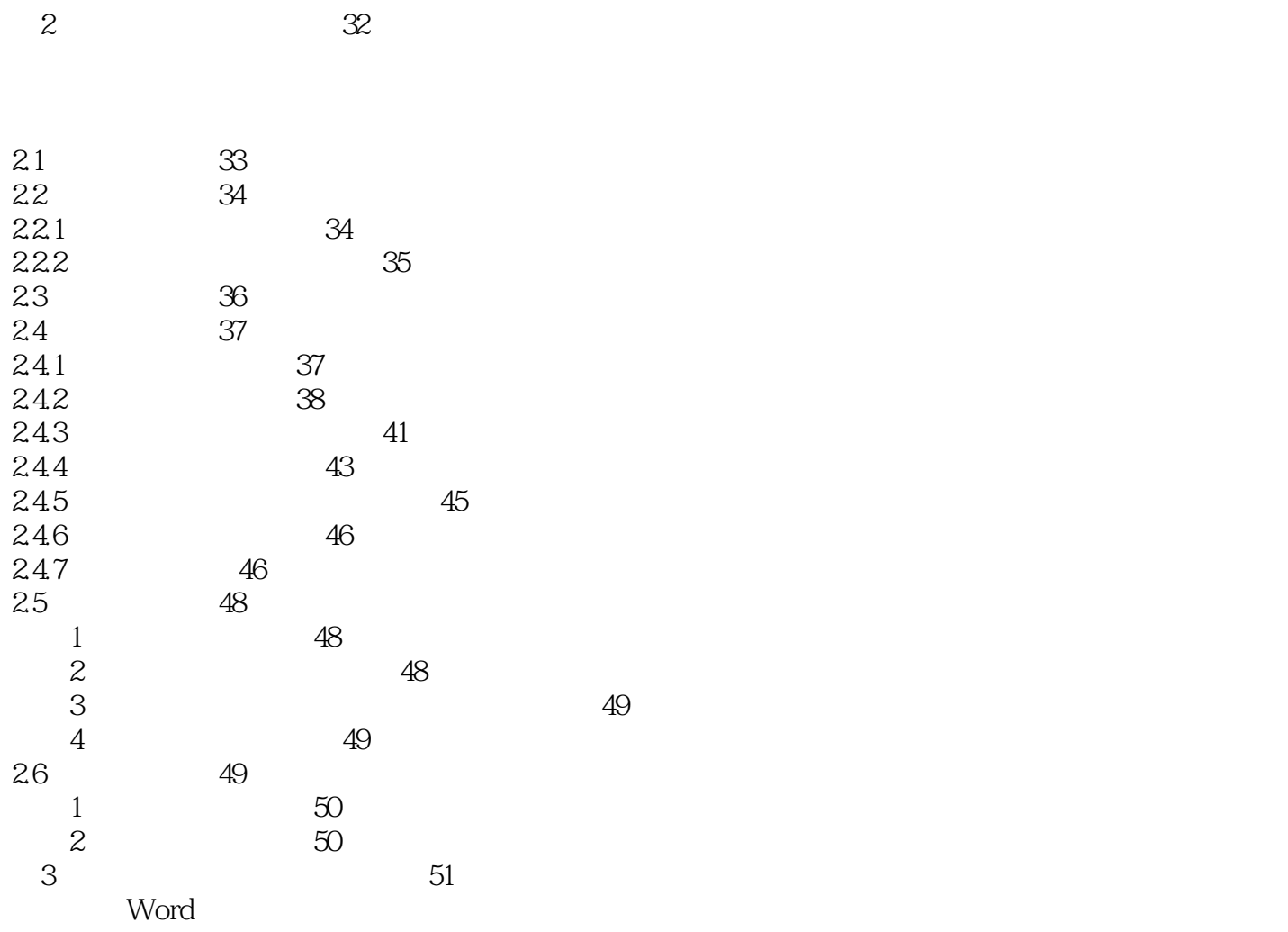

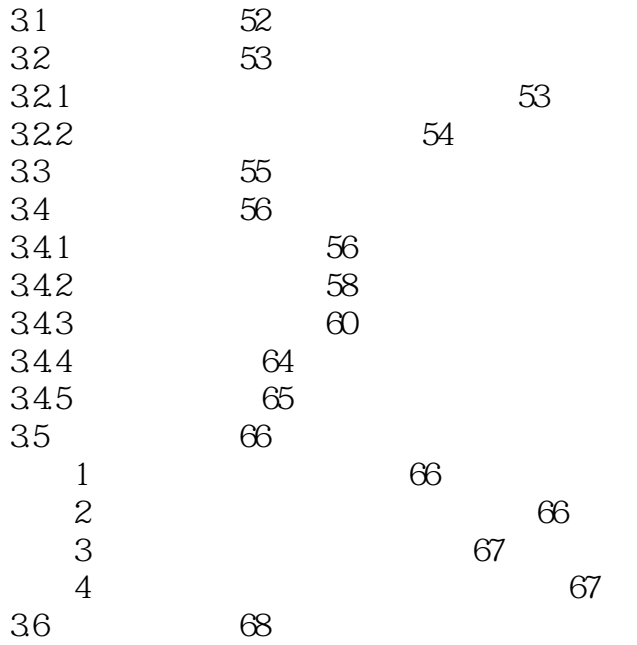

# $<<$  Office 2010

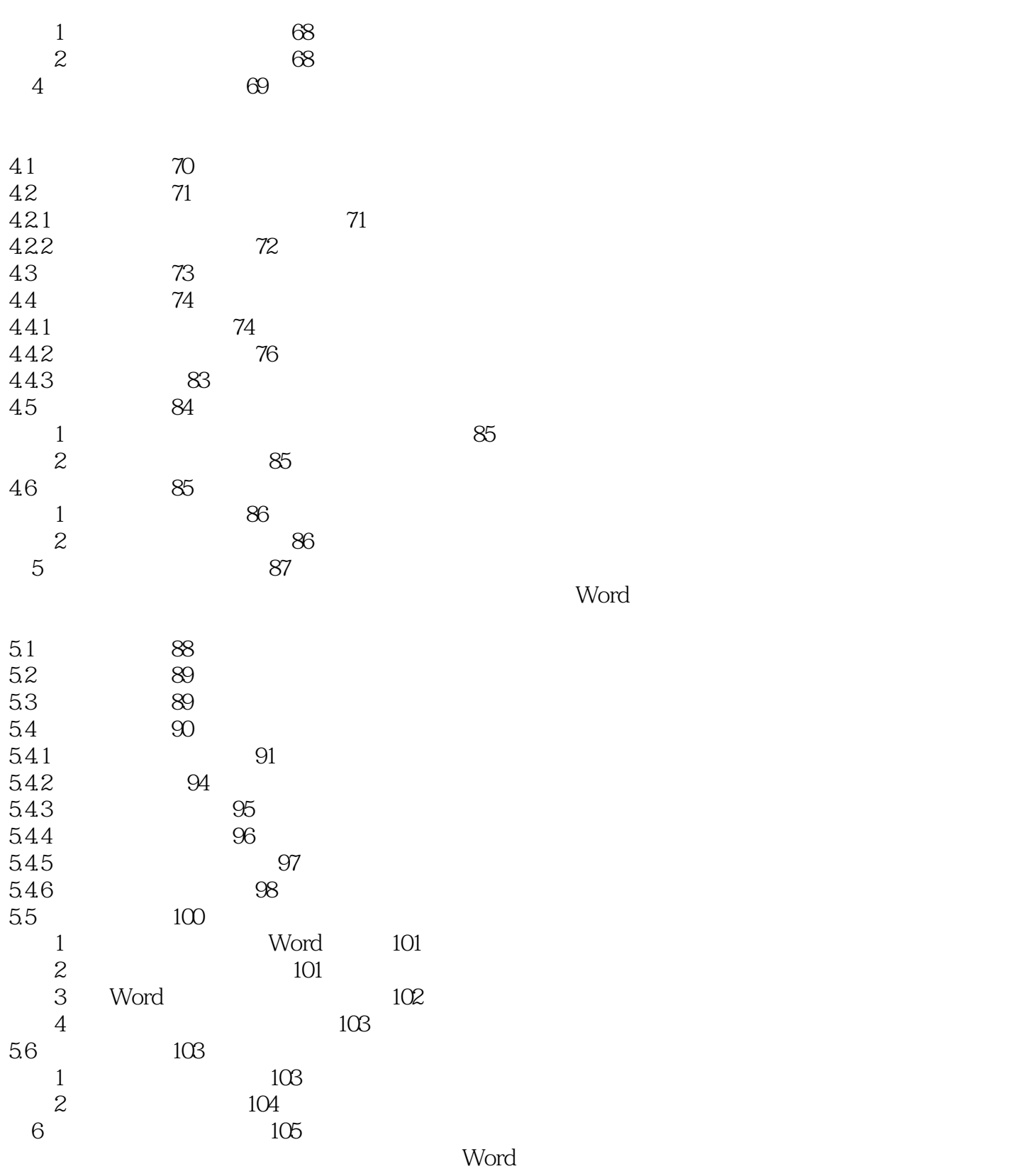

6.1 106<br>6.2 107 107

 $<<$ Office 2010

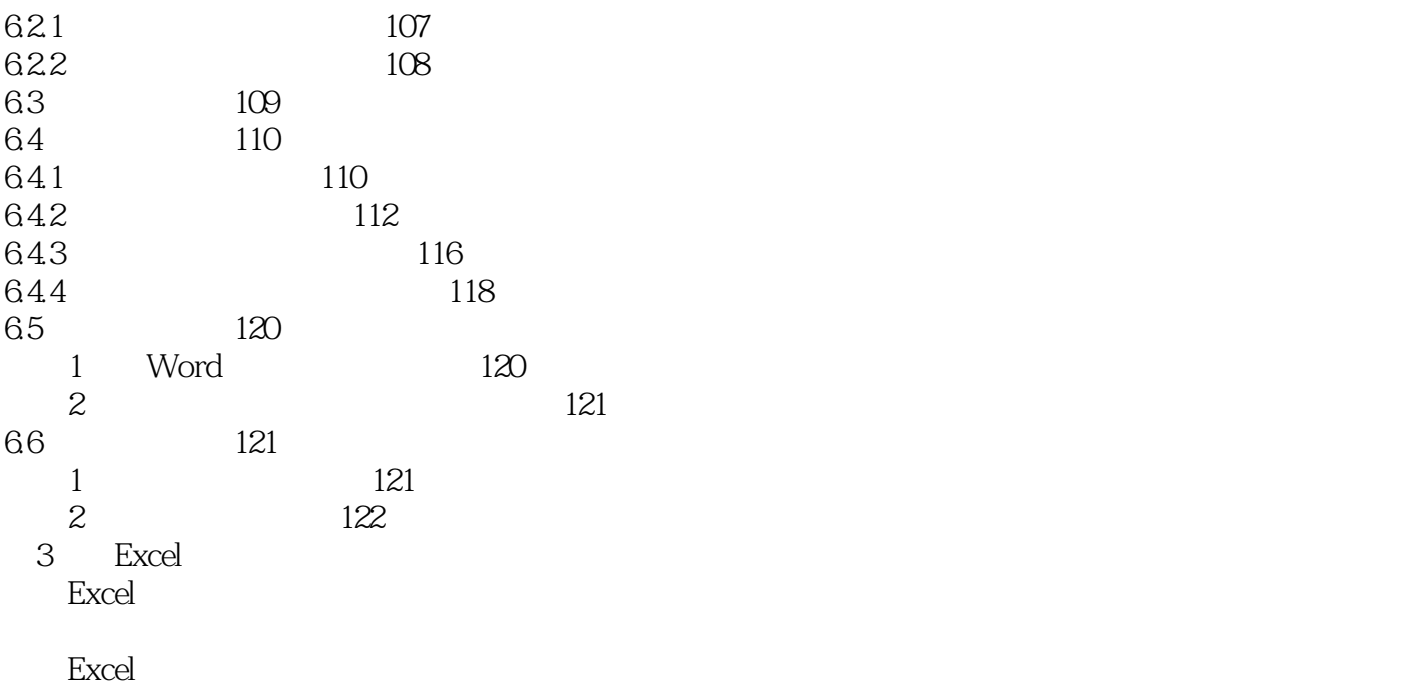

第7章 制作员工登记表 124

7.1 125<br>7.2 126 126 7.2.1 126 7.2.2 127 127  $7.3$ <br> $7.4$ 129  $7.41$  129<br>  $7.42$  131 7.42<br>7.43 135 7.43 7.4.4 138 7.5  $139$ 技巧1 通过"自动备份"功能避免数据意外丢失 140  $\sim$  2 and  $\sim$  140  $3 \t 141$ 技巧4 利用模板新建"差旅费报销单" 141 7.6 142 练习1 制作促销通知单 142  $\begin{array}{ccc} 2 & 142 \\ 8 & 143 \end{array}$ 第8章 制作员工工资表 143  $\Xi$ xcel

8.1 144<br>8.2 145 145

 $<<$  Office 2010 $>$ 

![](_page_6_Picture_151.jpeg)

![](_page_6_Picture_152.jpeg)

![](_page_6_Picture_153.jpeg)

 $\,$  Excel  $\,$ 

 $<<$  Office 2010

![](_page_7_Picture_139.jpeg)

![](_page_7_Picture_140.jpeg)

PowerPoint

### $<<$  Office 2010

![](_page_8_Picture_145.jpeg)

![](_page_8_Picture_146.jpeg)

 $<<$  Office 2010

![](_page_9_Picture_154.jpeg)

 $<<$  Office 2010 $>$ 

Office

![](_page_10_Picture_107.jpeg)

![](_page_11_Picture_0.jpeg)

![](_page_11_Picture_1.jpeg)

本站所提供下载的PDF图书仅提供预览和简介,请支持正版图书。

更多资源请访问:http://www.tushu007.com